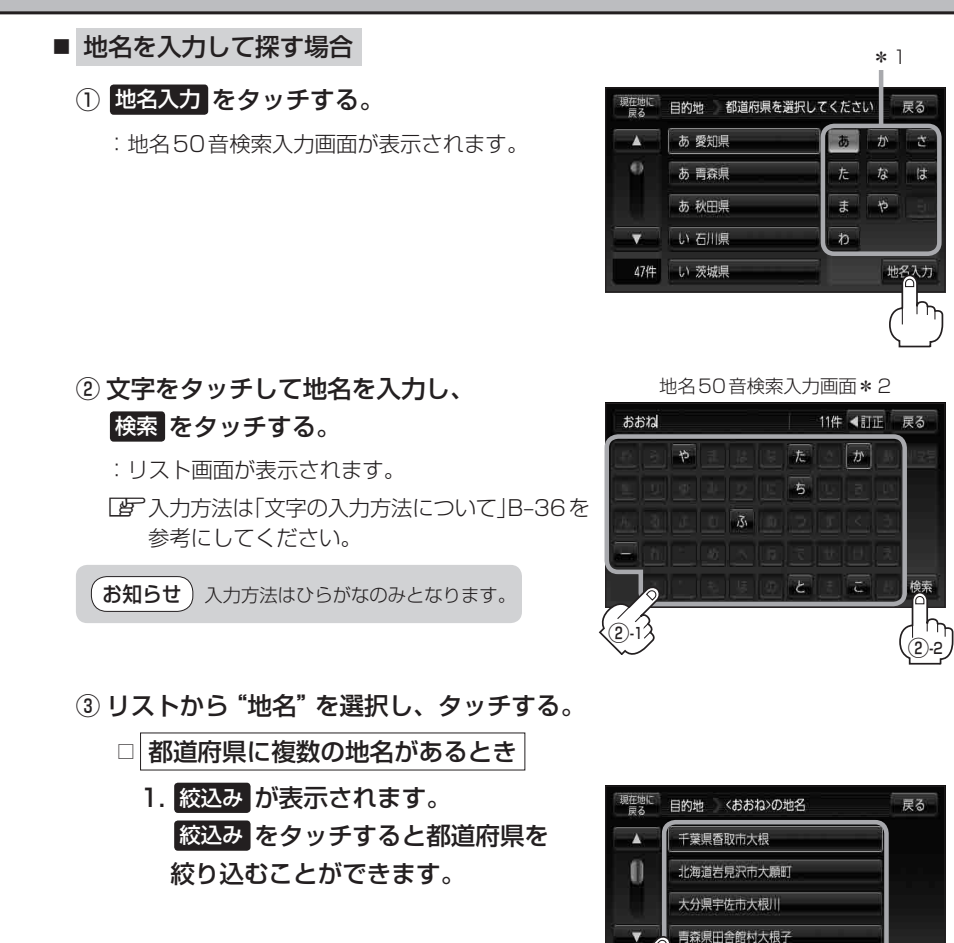

都道府県に複数の地名が ある場合に表示

長崎県東彼杵町大音琴郷

絞込み

④"丁目・字・街区・地番・戸番・枝番"を選択する。

z検索方法はC–4手順 **2** を参考にしてください。

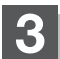

**3** 現在地の地図画面に戻るときは、 現在地に戻る をタッチする。